## File Explorer cheat sheet

## **General**

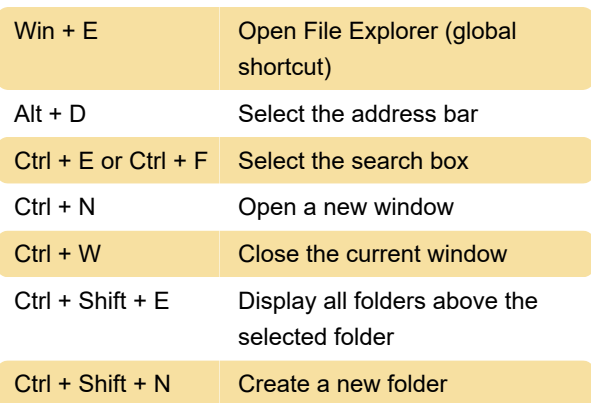

Ctrl + mouse scroll wheel: Change the size and appearance of file and folder icons

## Num pad

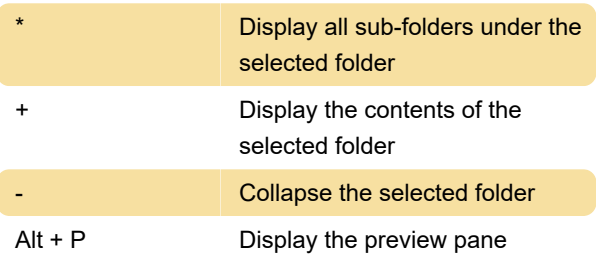

## **Miscellaneous**

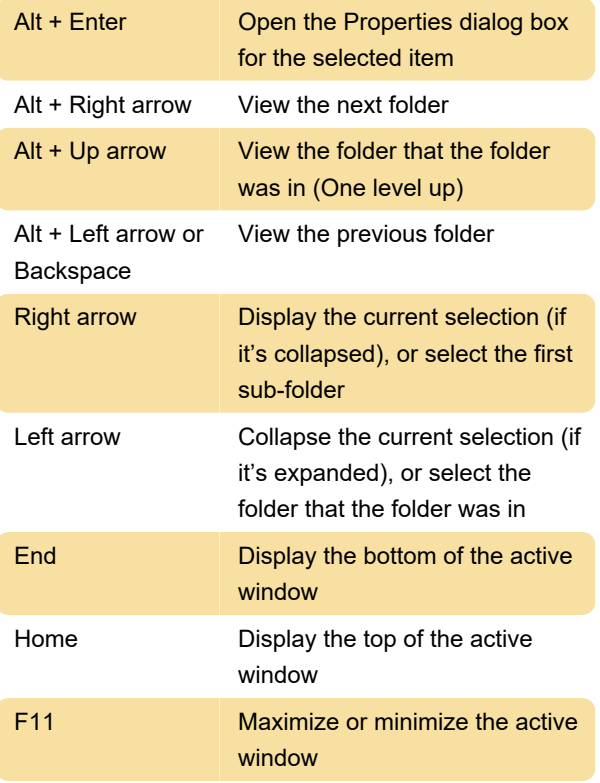

Last modification: 11/11/2019 8:10:15 PM

More information: [defkey.com/windows-10-file](https://defkey.com/windows-10-file-explorer-shortcuts)[explorer-shortcuts](https://defkey.com/windows-10-file-explorer-shortcuts)

[Customize this PDF...](https://defkey.com/windows-10-file-explorer-shortcuts?pdfOptions=true)